# Automatic reformulation using constraint bridges

Benoît Legat (UCL)

June 29, 2018

Université catholique de Louvain (UCL)

## **Motivation**

Consider interval constraints:

 $\text{Cronstraint}(m, 0 \leq 2x + 3y \leq 1)$ 

and second order cone (SOC) constraints:

```
\text{Cronstraint}(m, x' * x \leq t^2)@constraint(m, [t; x] in MOL.SecondOrderCone(length(x)+1))
```
- Solver A: supports interval constraints and quadratic constraints
- Solver B: does not supports interval constraints and support SOC constraints.

What should J<sup>u</sup>MP do ?

Disallow using interval constraints

#### **Issues**

- Solver A benefits from knowing more stucture
- Does not work for SOC constraints

The user needs to enter the form supported by the solver

#### **Issues**

- The user needs to read solvers docs
- Some transformations are not easy, let alone transforming duals
- Cannot write solver independent code

Similar to MathProgBase

LinearQuadraticModel/ConicModel/NLPModel with JuMP v0.18 traits.

Write transformations in JuMP

#### Issues

- Bloat J<sup>u</sup>MP code (need to transform duals!)
- Unfair: specific transformations are included and some are not
- Not extensible/distributed

Similar to handling of PSD constraints in JUMP v0.18.

- Transparent
- Lightweight
- Complete
- Extensible

#### Transparently bridge constraints by adding an MOI layer

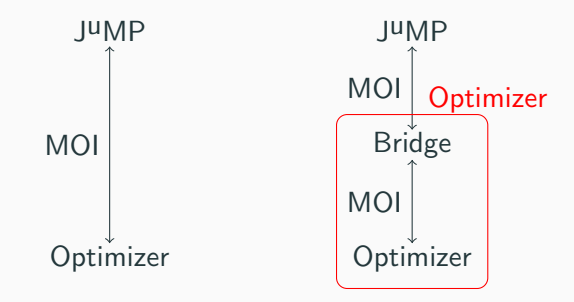

## Lightweight

Transformed on the fly, no copy needed.

MathProgBase bridges: model-wise  $\rightarrow$  need full copy.

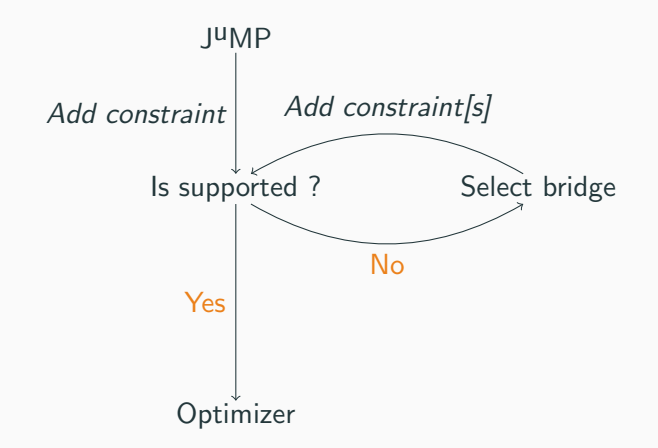

## Complete

If the underlying optimizer fully implements MOI, the bridged optimizer should too!

Bridges keep indices of created constraints and variables and implements

- transforming constraint primal and constraint dual,
- deleting the constraint,
- modifying the constraint,
- remove indices of created constraints and variables from MOI.ListOfVariableIndices, ...

Keep original constraint for gett MOI.ConstraintFunction, MOI.ConstraintSet, ...

Linear bridge from  $\ast$ -in- $S_1$  to  $\ast$ -in- $S_2$ . Suppose

$$
x \in S_1 \Leftrightarrow Ax \in S_2 \qquad AS_1 = S_2
$$

Hence

$$
A^*y\in S_1^*\Leftrightarrow y\in S_2^*\qquad S_1^*=A^*S_2^*
$$

In Lagrangian:

$$
\langle Ax,y\rangle_2=\langle x,A^*y\rangle_1
$$

## Extensible

Custom bridges can be added. How do we select bridges ?

## Example Root-Det constraint:  $t \leq \sqrt[d]{\det(X)}$ ,  $X \in \mathbb{R}^{d \times d}$ .

Geometric-Mean constraint:  $x \geq 0, t \leq \sqrt[n]{x_1 x_2 \cdots x_n}$ 

- Bridge 1: Root-Det  $\rightarrow$  PSD to get eigenvalues and GeoMean with eigenvalues.
- Bridge 2: GeoMean  $\rightarrow$  Rotated SOC.
- Bridge 3: GeoMean  $\rightarrow$  Power Cone (see Ulf's talk on Wednesday).

Which one to choose ?

Select bridge that minimize the number of bridges needed?

What do to for Bridge 2 and 3 ? Add cost to bridges ?

#### Nodes

Each  $F$ -in-S constraint types. Need to go beyond MOI's  $F$  and S. It can by anything for extensibility.

Infinitely many nodes, we need to be lazy!

#### Edge

Each bridge *b* defined possible infinitely many edges.

For each  $F$ -in-S supported by bridge  $B$ : multi-ouput edge between F-in-S and all added constraint types  $(A(B, F, S))$ .

Given  $F$ -in-S, finitely many bridges supporting  $F$ -in-S:  $\mathcal{B}(F, S)$ .

Need to solve

$$
d(F, S) = \begin{cases} 0 & \text{if } F\text{-in-S are supported by optimizer} \\ 1 + \min_{B \in \mathcal{B}(F, S)} \sum_{(F', S') \in \mathcal{A}(B, F, S)} d(F', S') & \text{otherwise} \end{cases}
$$

Shortest path algrithms ?

- Breath-First Search : For edges with cost 1
- Dijkstra : For edges with nonnegative cost
- Bellman-Ford : For edges with any real cost  $(+)$  negative cycles)

Choice: a modified Bellman-Ford algorithm.

## Classical Bellman-Ford algorithm

- N: set of nodes
- E: set of edges
- d: distance
- b: next node

```
for \_ in 1:length(N)-1:
  for each edge u = y with weight w in E
    if d[u] + w \leq d[v]:
      d[y] = d[u] + wb[v] = uend
  end
end
```

```
Complexity \mathcal{O}(|N| \cdot |E|)
```
### Target constraint types

**Invariant**: if  $d(F, S)$  defined, it is correct.

 $F$ -in- $S$  constraint added by user

 $\rightarrow$  generate C: list of needed new entries in d.

```
Algorithm 1 recursive add F-in-Sadd F-in-S to Cfor B \in \mathcal{B}(F, S) do
     for (F', S') \in \mathcal{A}(B, F, S) do
        if F'-in-S' not supported and d(F', S') not defined then
           recursive add F'-\text{in-S}'end if
     end for
  end for
```
changed  $\leftarrow$  true while changed do changed  $\leftarrow$  false for  $F$ -in- $S \in \mathcal{C}$  do for  $B \in \mathcal{B}(F, S)$  do  $u \leftarrow 1 + \sum_{(F',S') \in \mathcal{A}(B,F,S)} d(F',S')$ if  $u < d(F, S)$  then  $d(F, S) \leftarrow u$  $b(F, S) \leftarrow B$ changed  $\leftarrow$  true end if end for end for end while

- Should GeoMean be bridged to RSOC or Power Cone ? Is adding weights the right solution ?
- Disciplined Convex Programming : Bridge between NonlinearFunction-in-S and convex constraints. **Issue**: cannot determine added constraint types only with NonlinearFunction type.